Муниципальное автономное общеобразовательное учреждение муниципального образования Динской район «Средняя общеобразовательная школа №10 имени братьев Игнатовых»

*Создание анимационных роликов как первый шаг в освоении школьных медиаресурсов*

> Зорина Татьяна Евгеньевна, учитель ИЗО, педагог дополнительного образования центра «Точка роста»

#### Школьные медиаресурсы

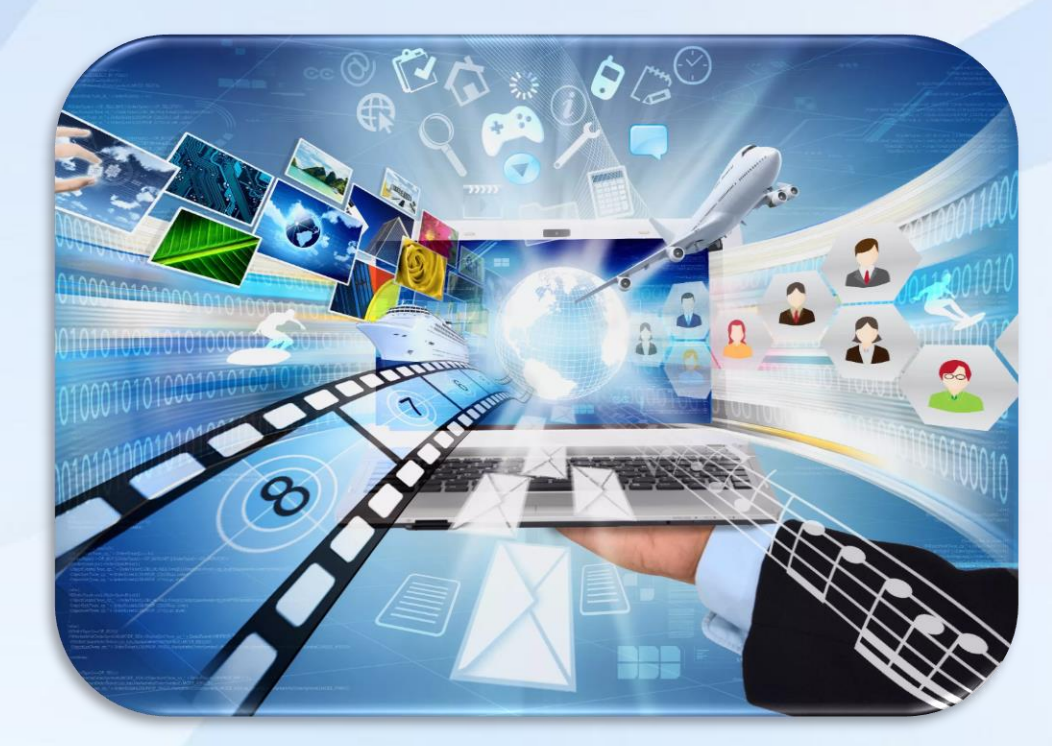

#### Презентации

Видеофильмы

CD-ROM- энциклопедии

Мультфильмы Интернет-издания

Инсталляции

#### Использование медиаресурсов в образовательном процессе

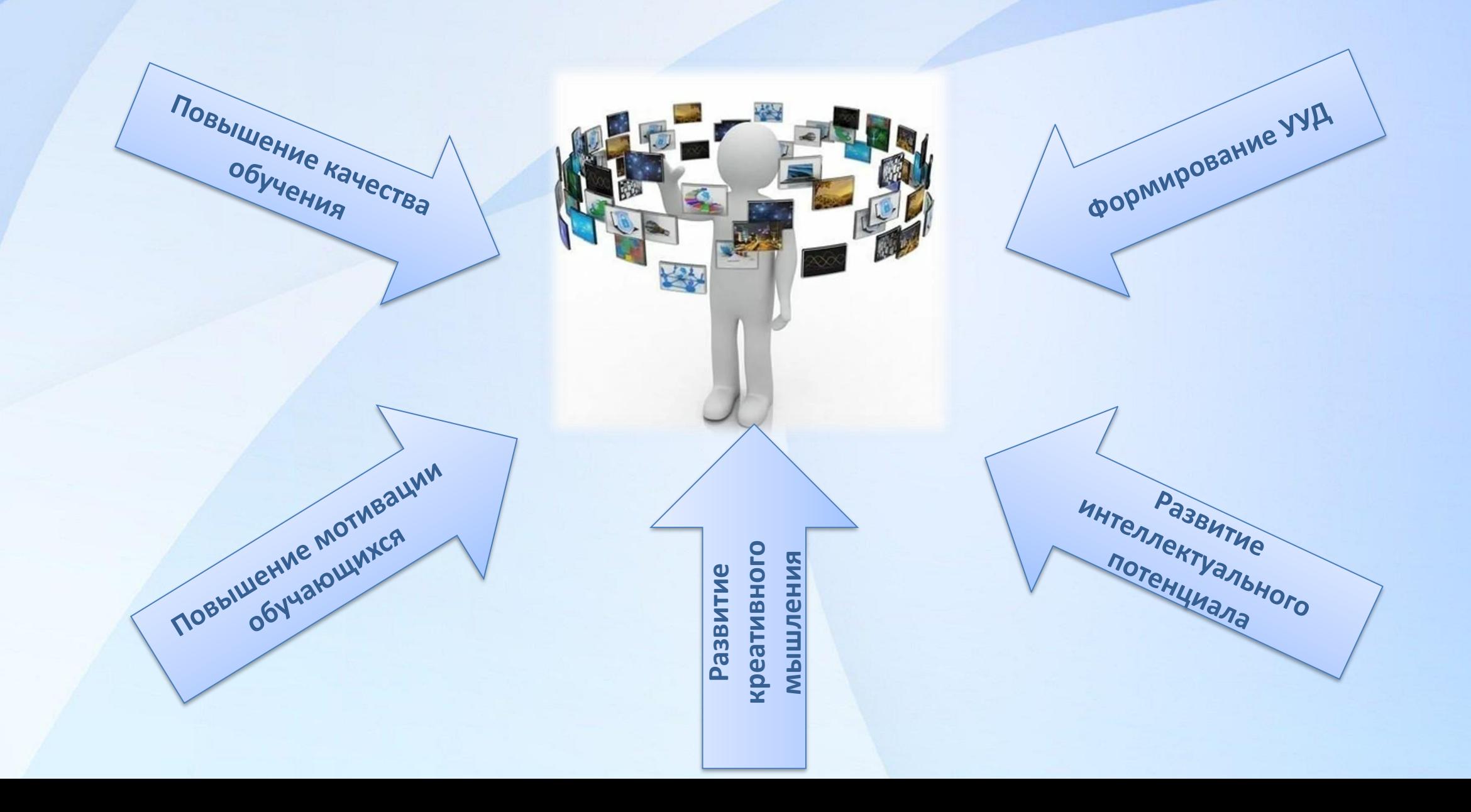

**TOUKA POCTA** 

Центр образования цифрового и гуманитарного профилей

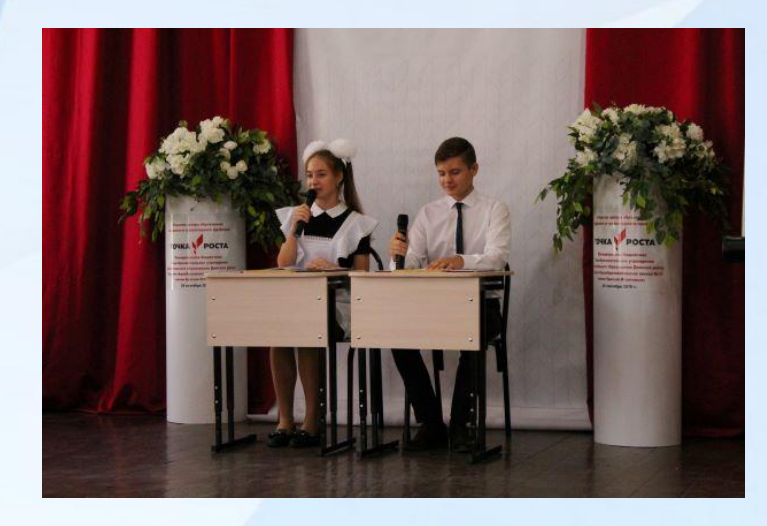

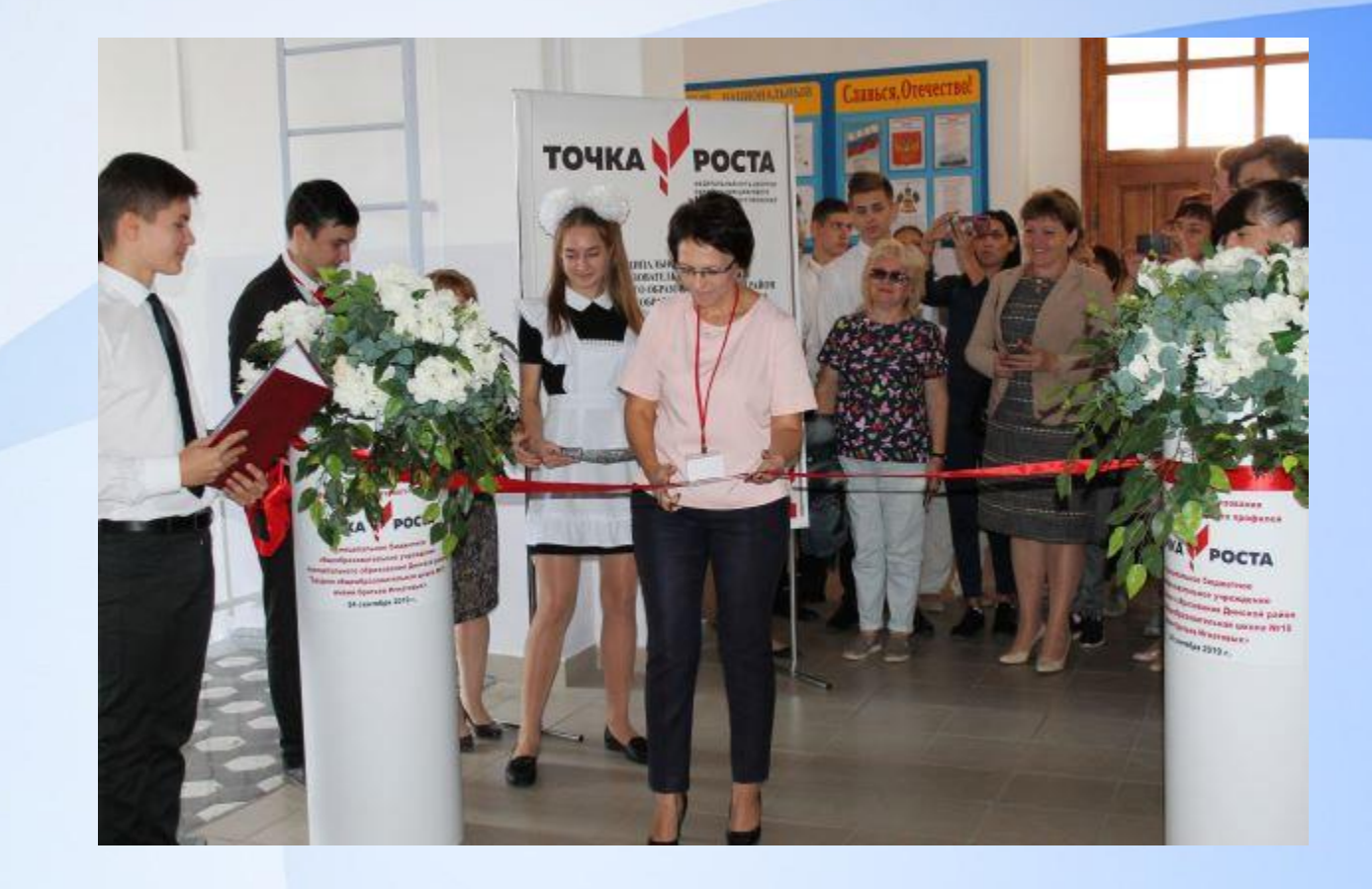

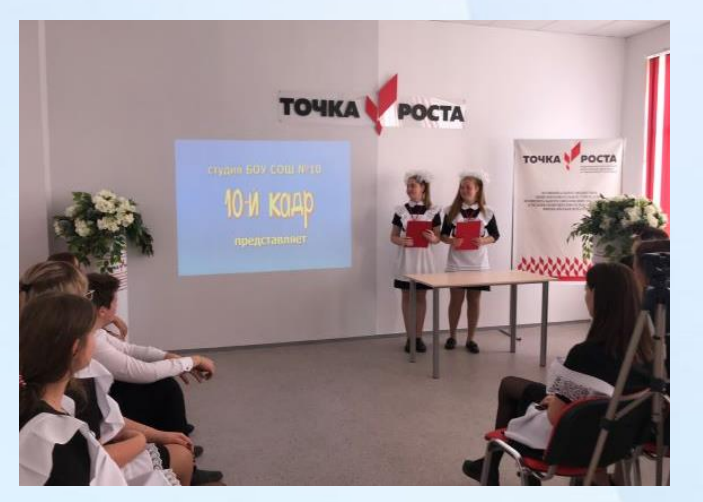

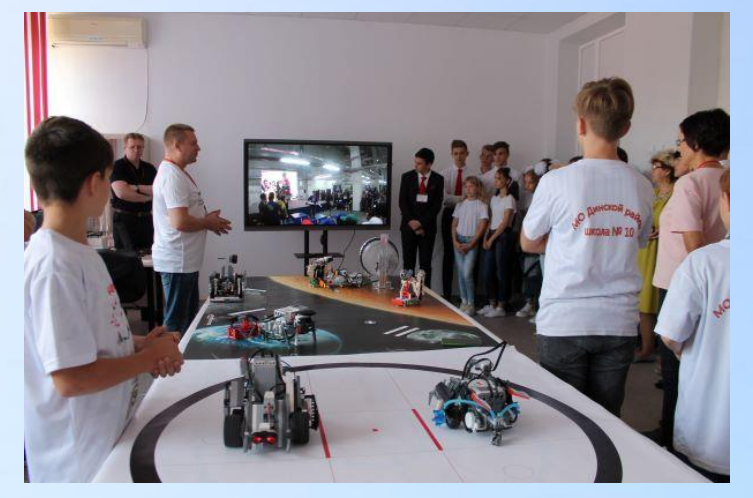

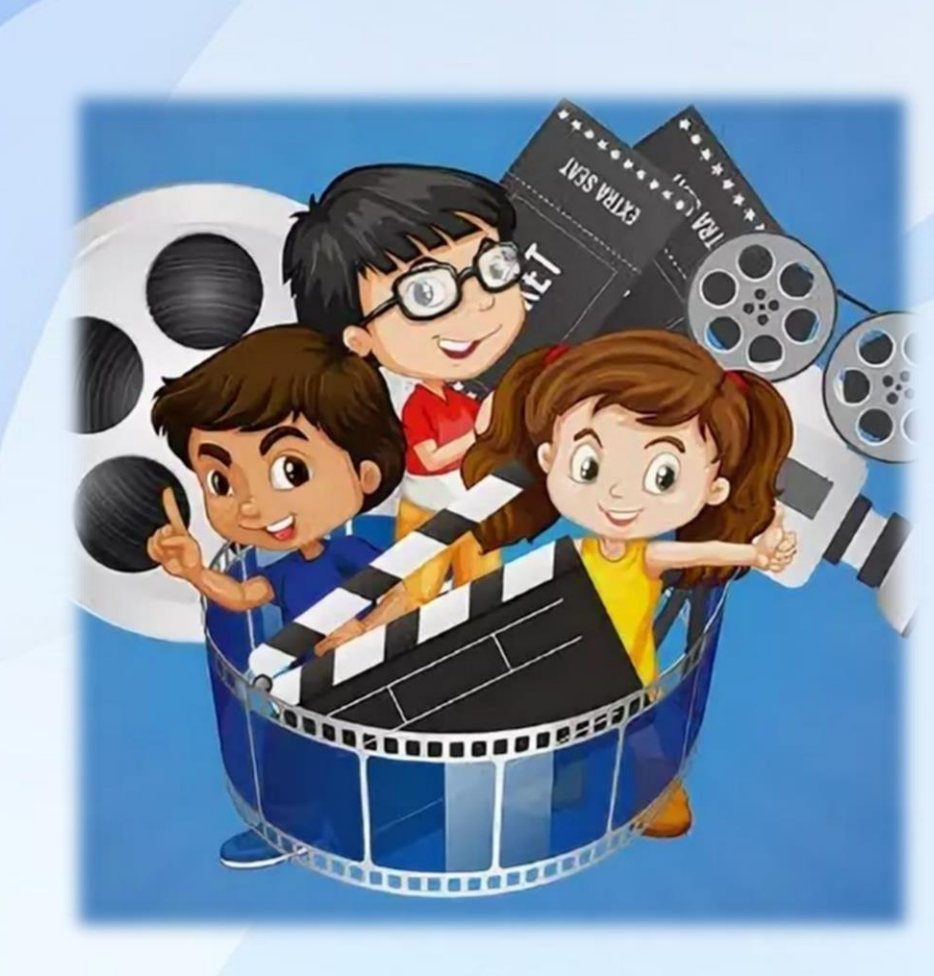

# Медиастудия

Видеостудия

Мультипликация

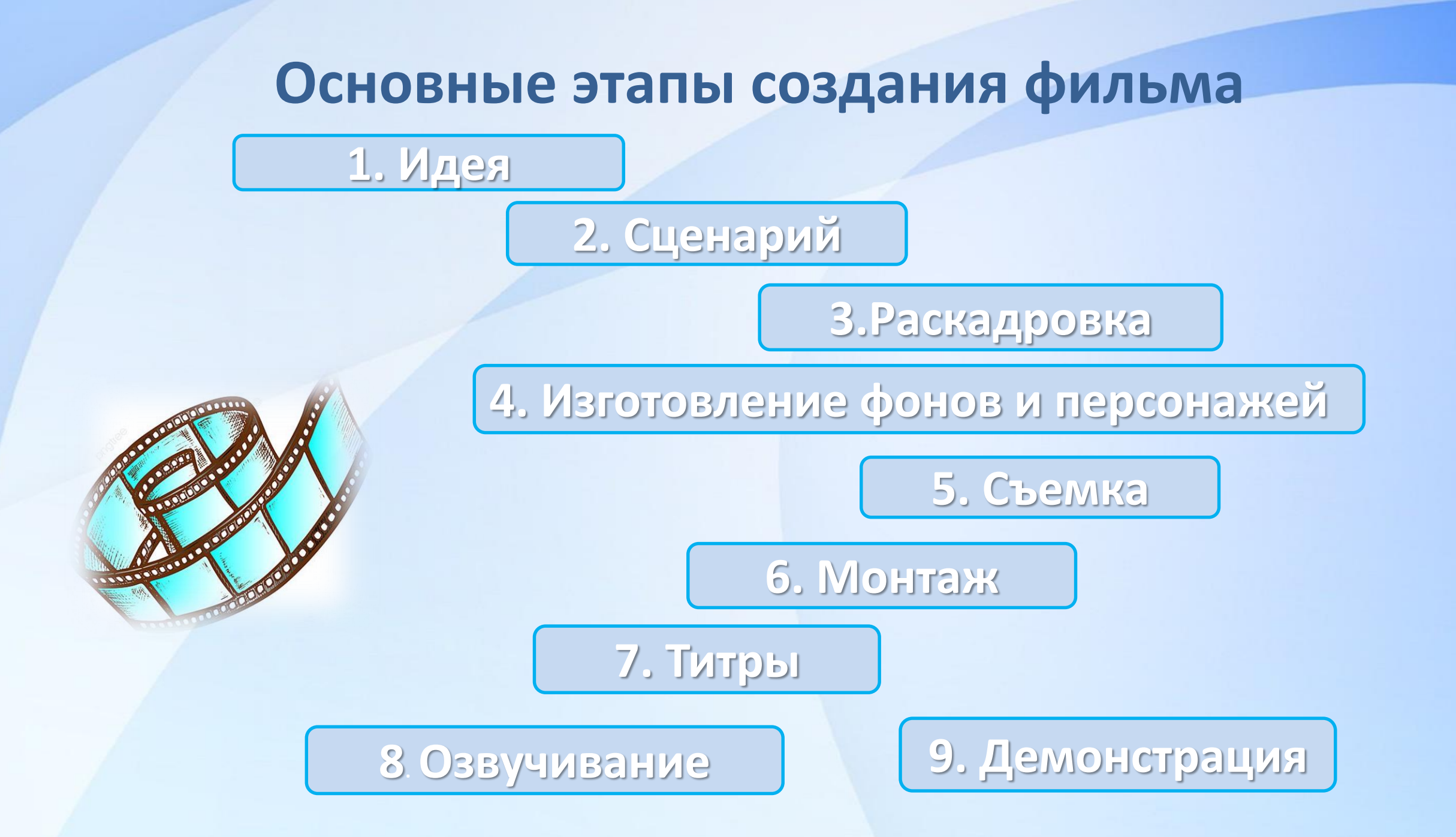

#### **Идеи для создания мультфильмов**

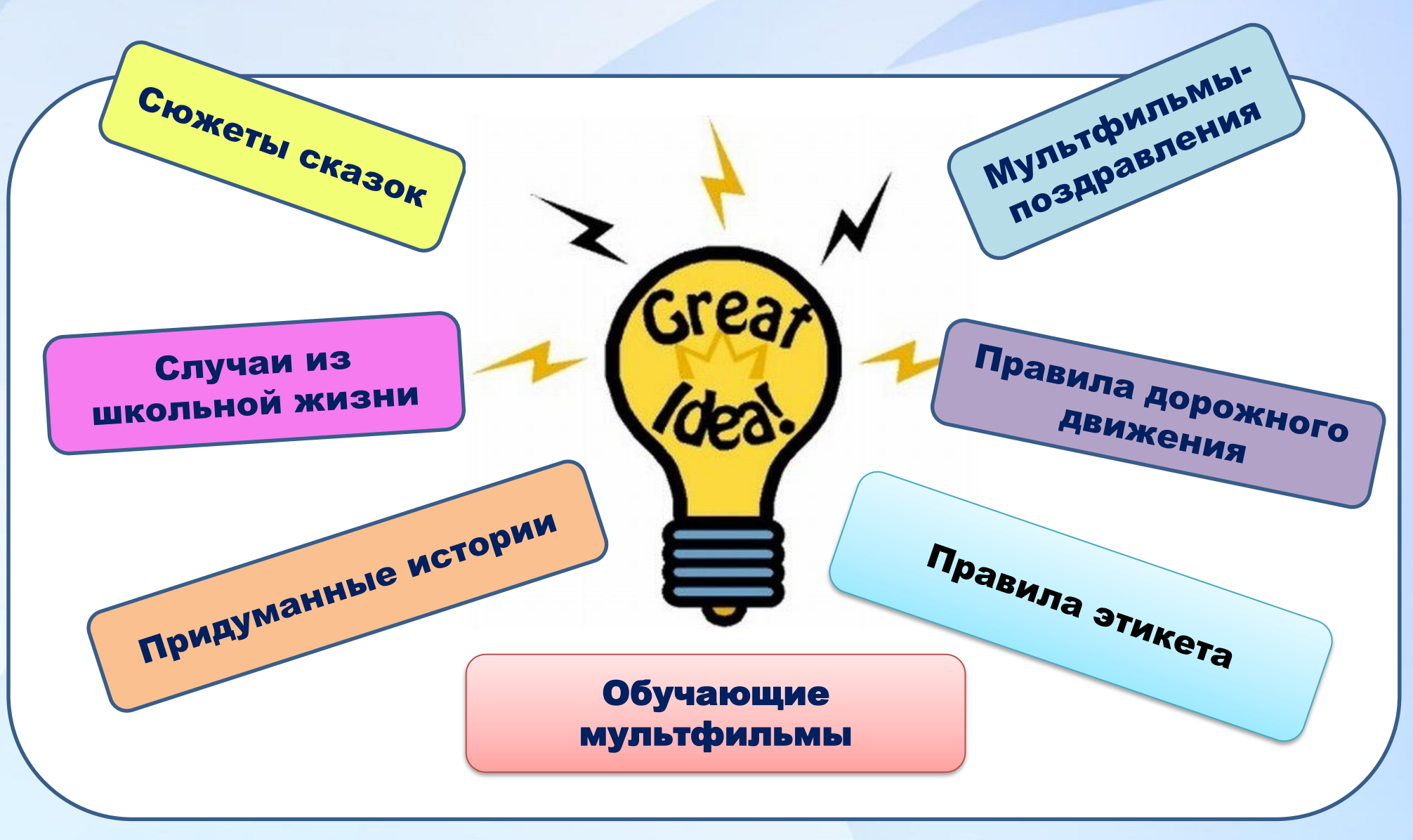

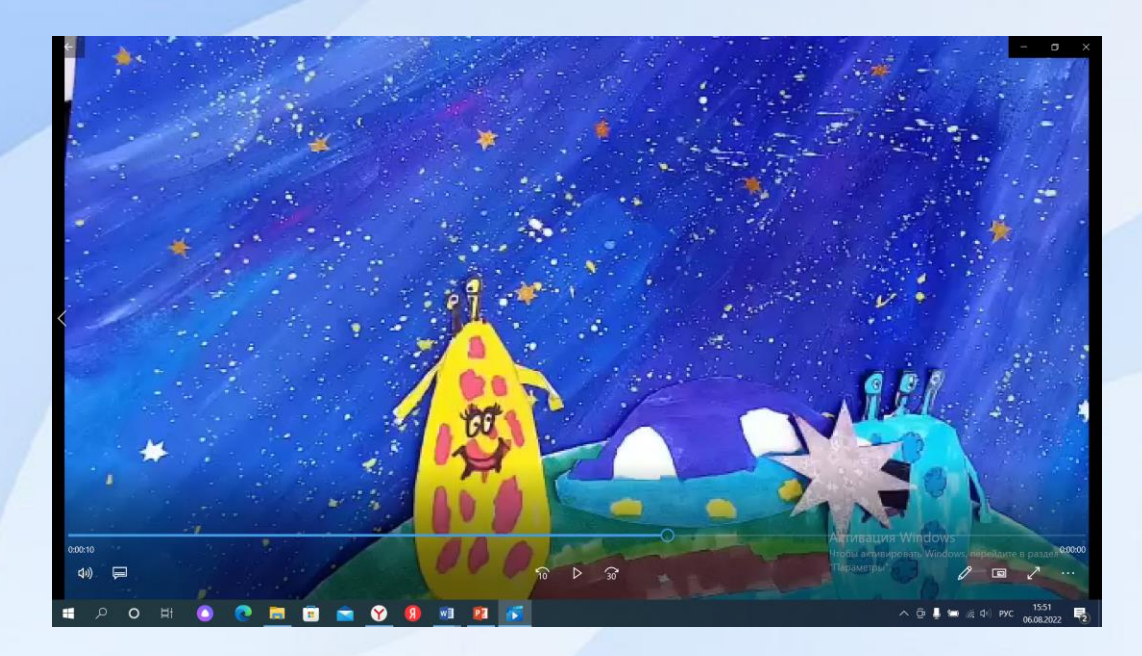

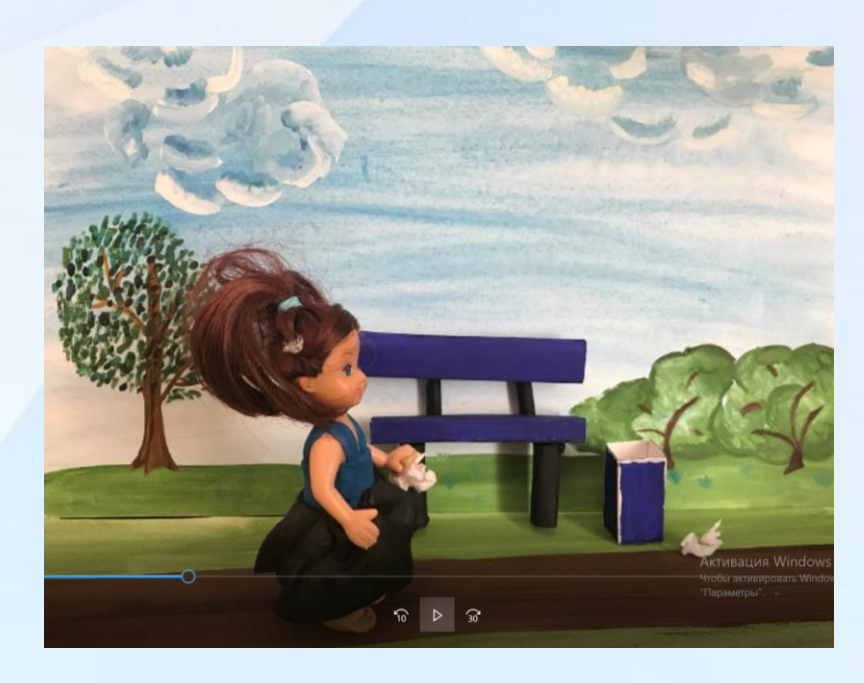

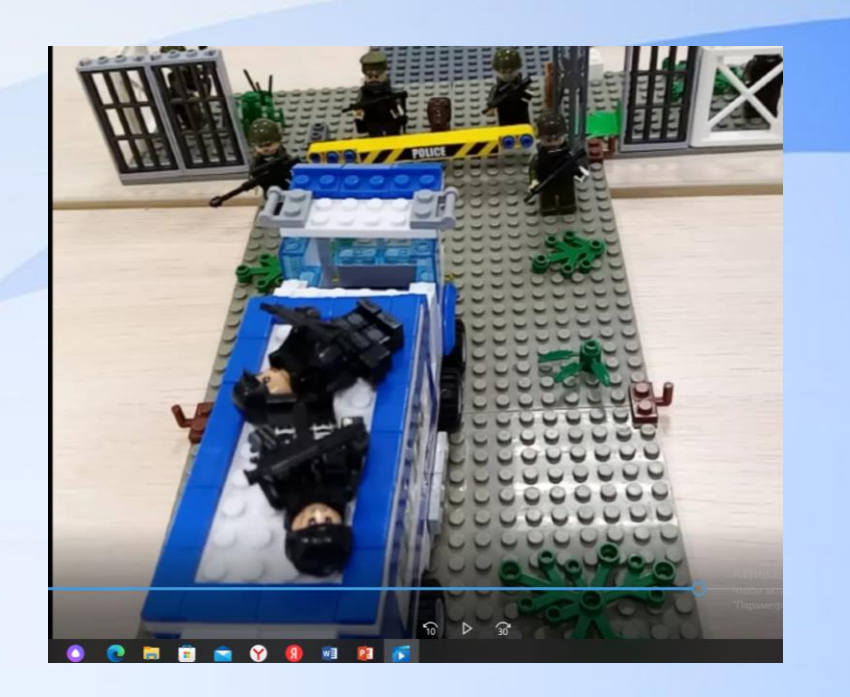

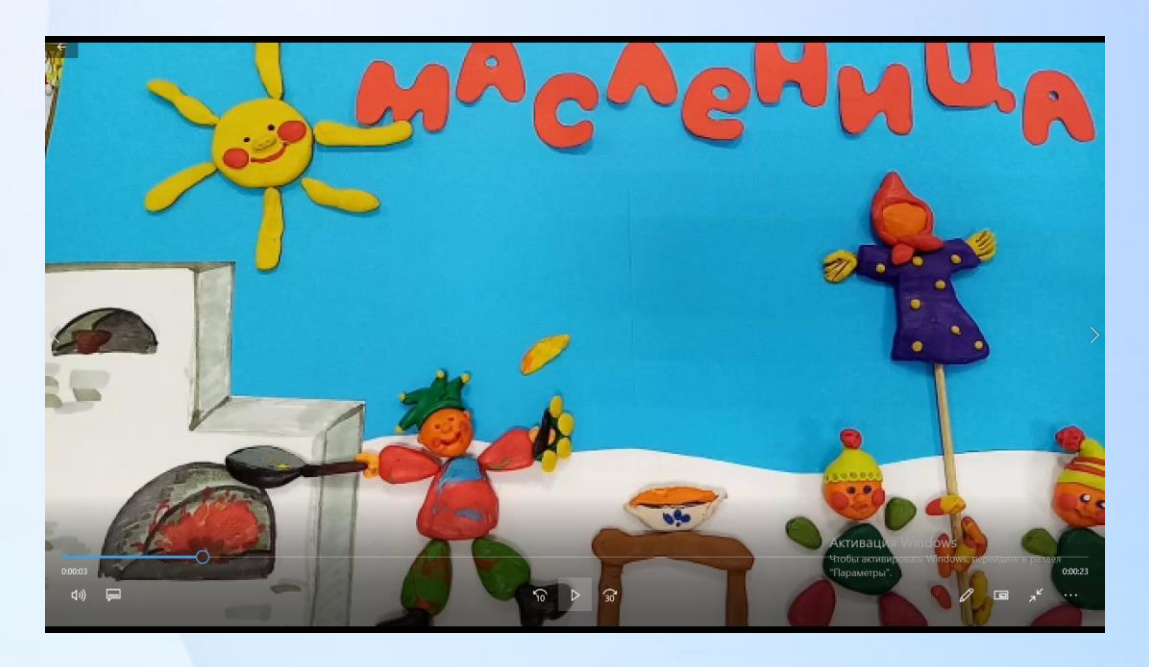

#### **Stop Motion Studio**

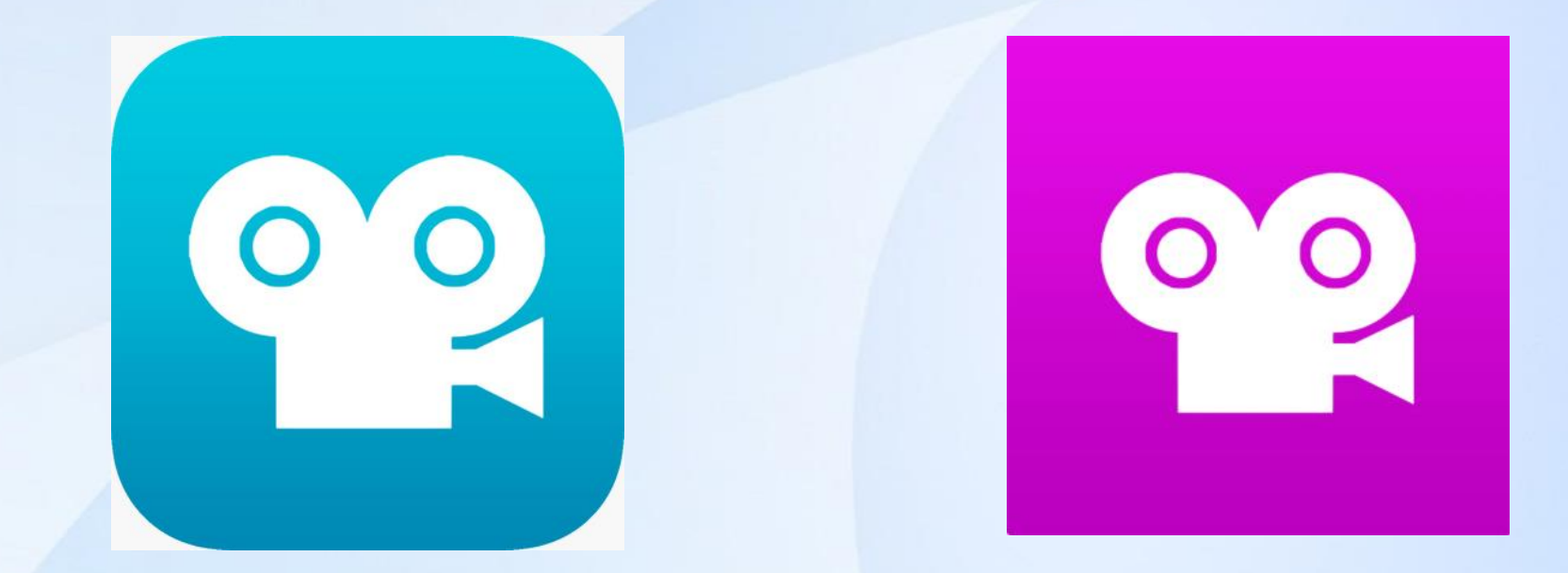

### **Stop Motion Studio Pro**

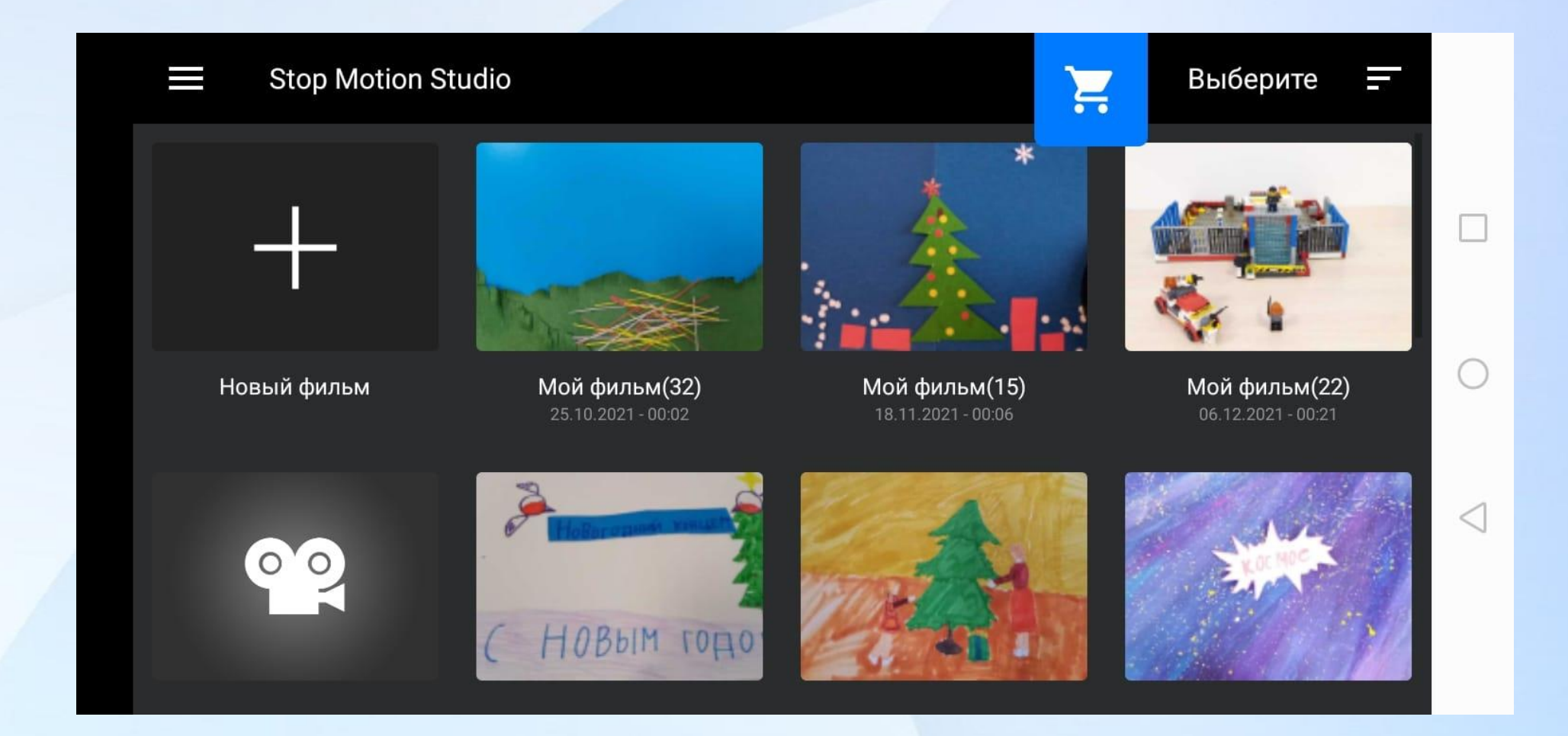

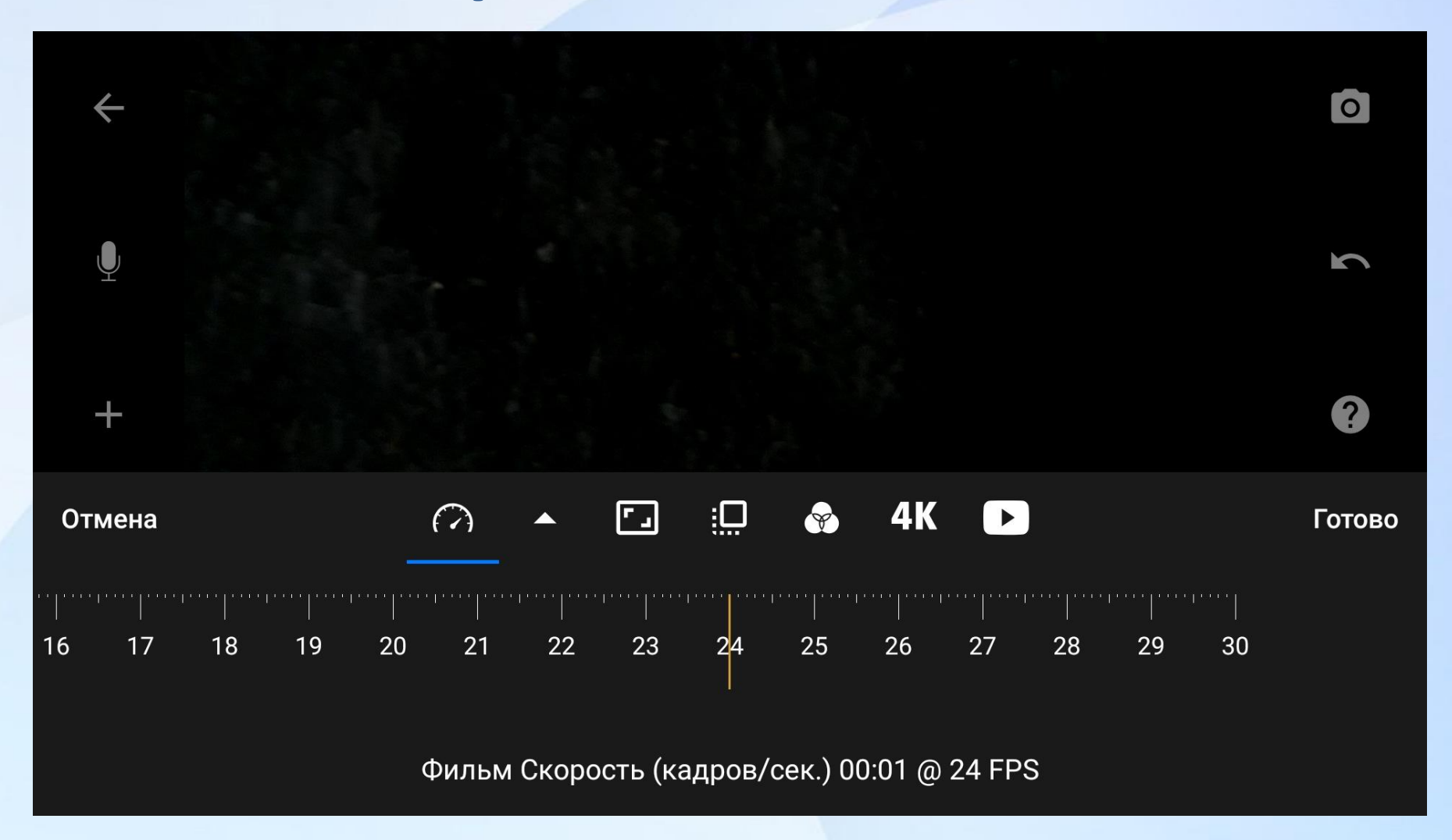

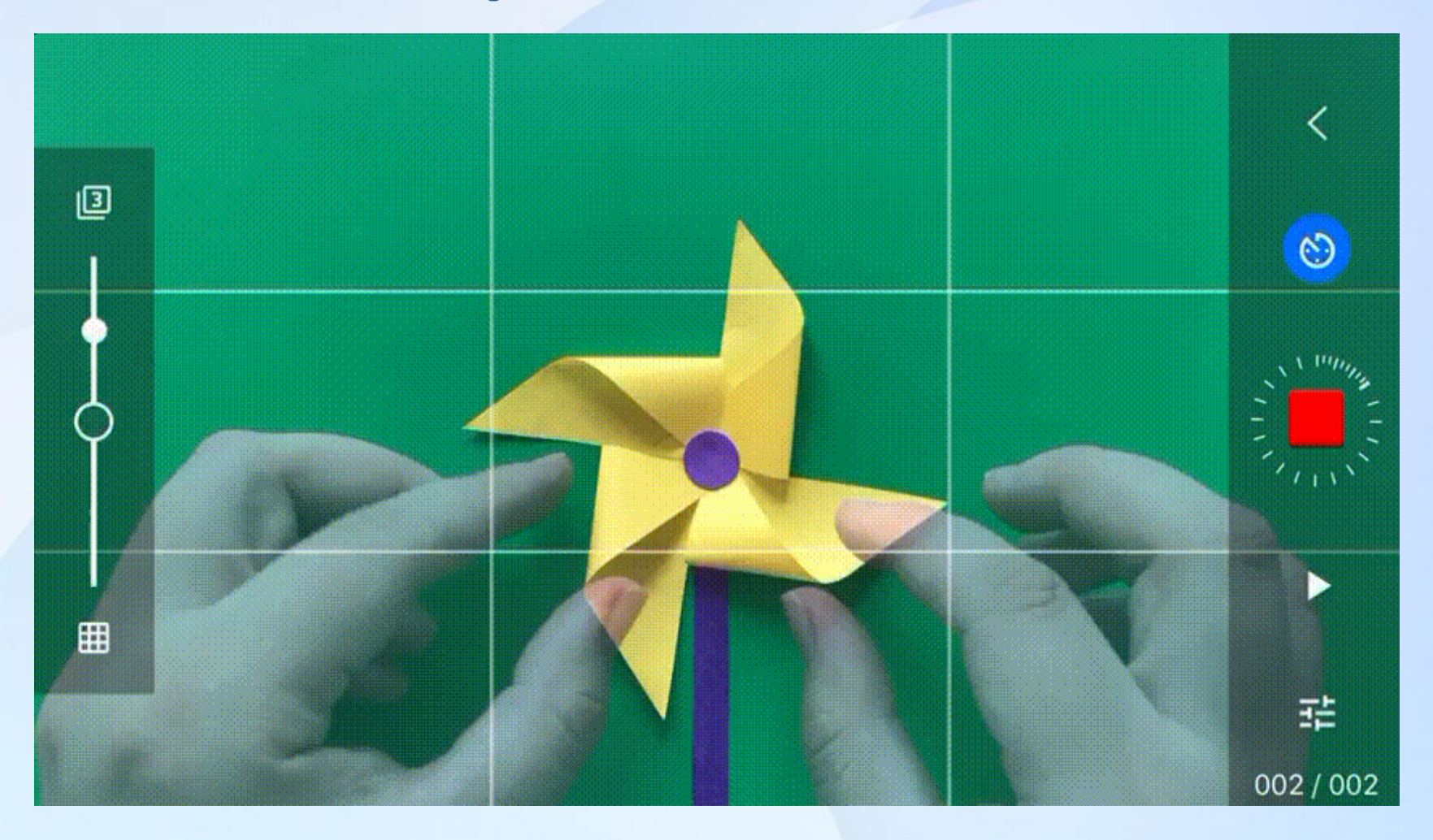

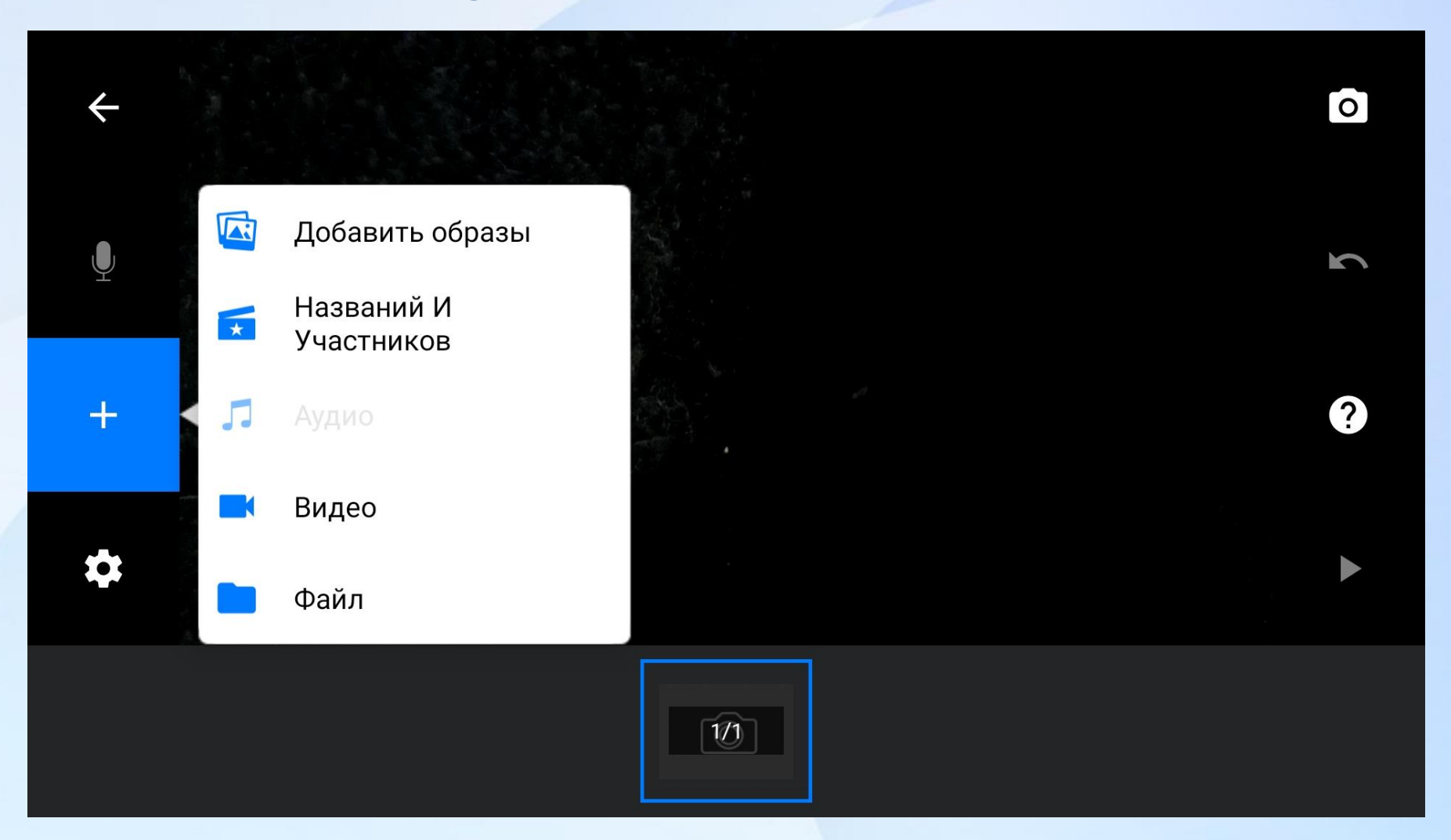

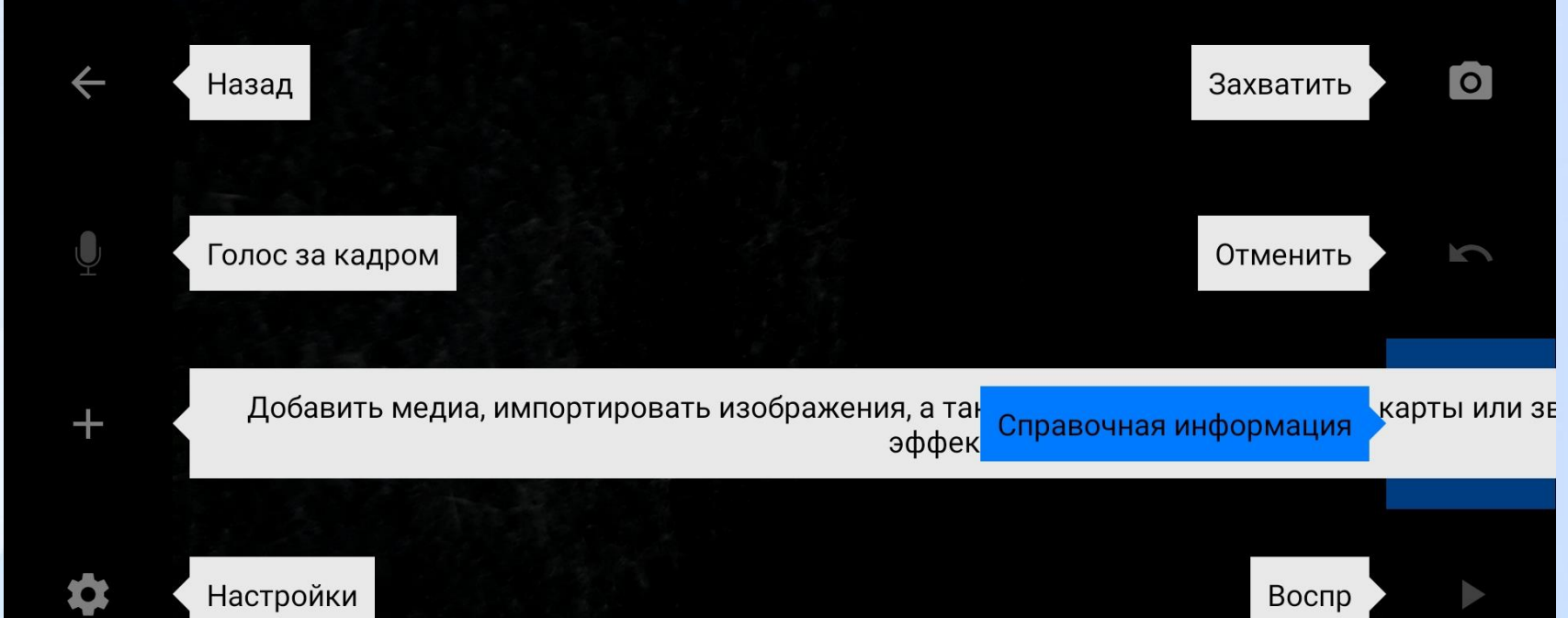

Покадровый просмотр. Нажмите дважды для отображения шкалы времени. Нажмите на картинку, чтобы удалять, приостанавливать, копировать, вставлять и прочего.

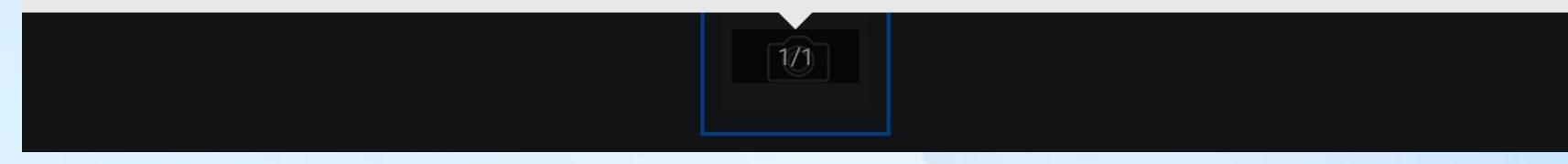

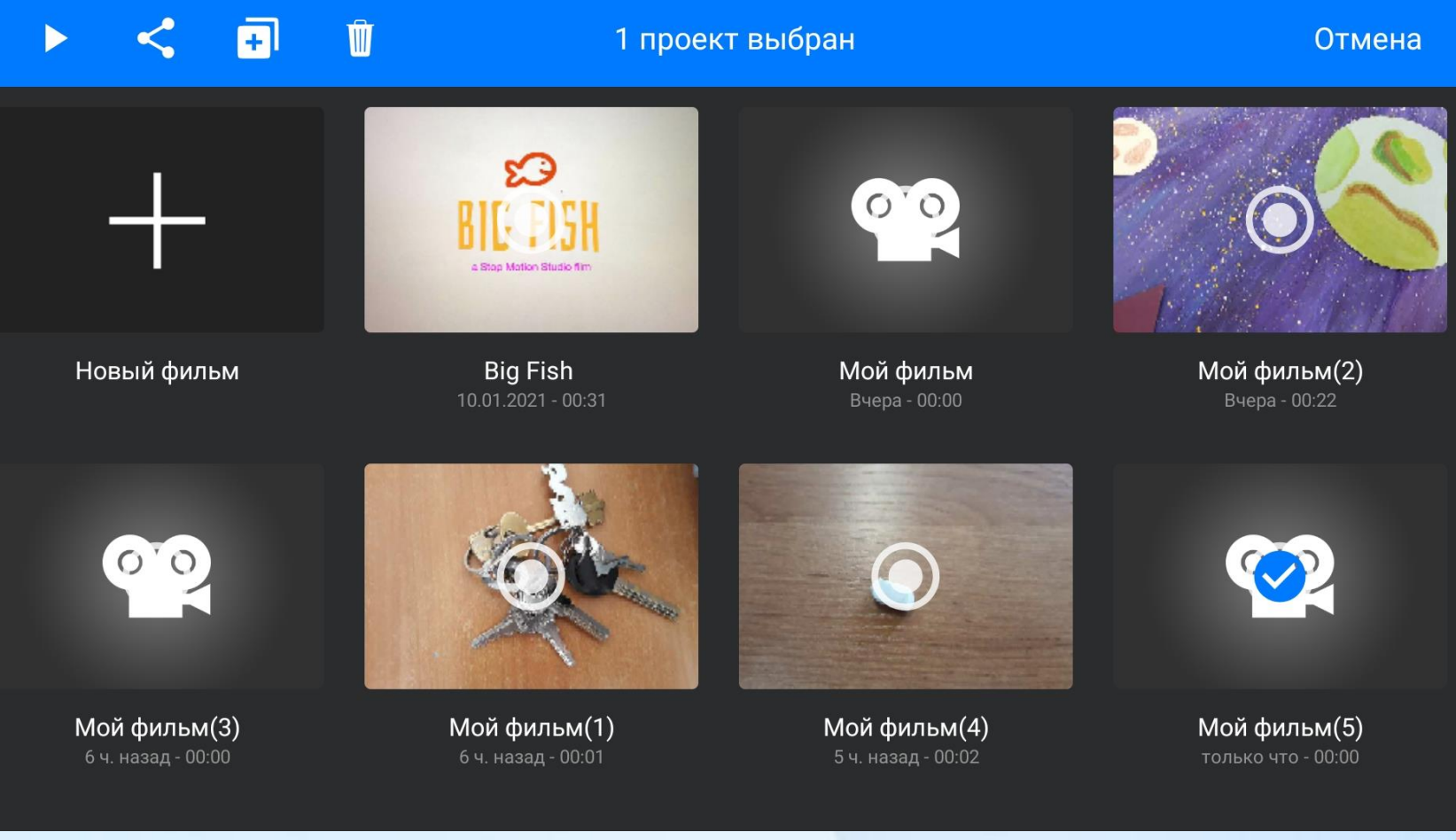

## **Результат работы в программе Stop Motion Studio**

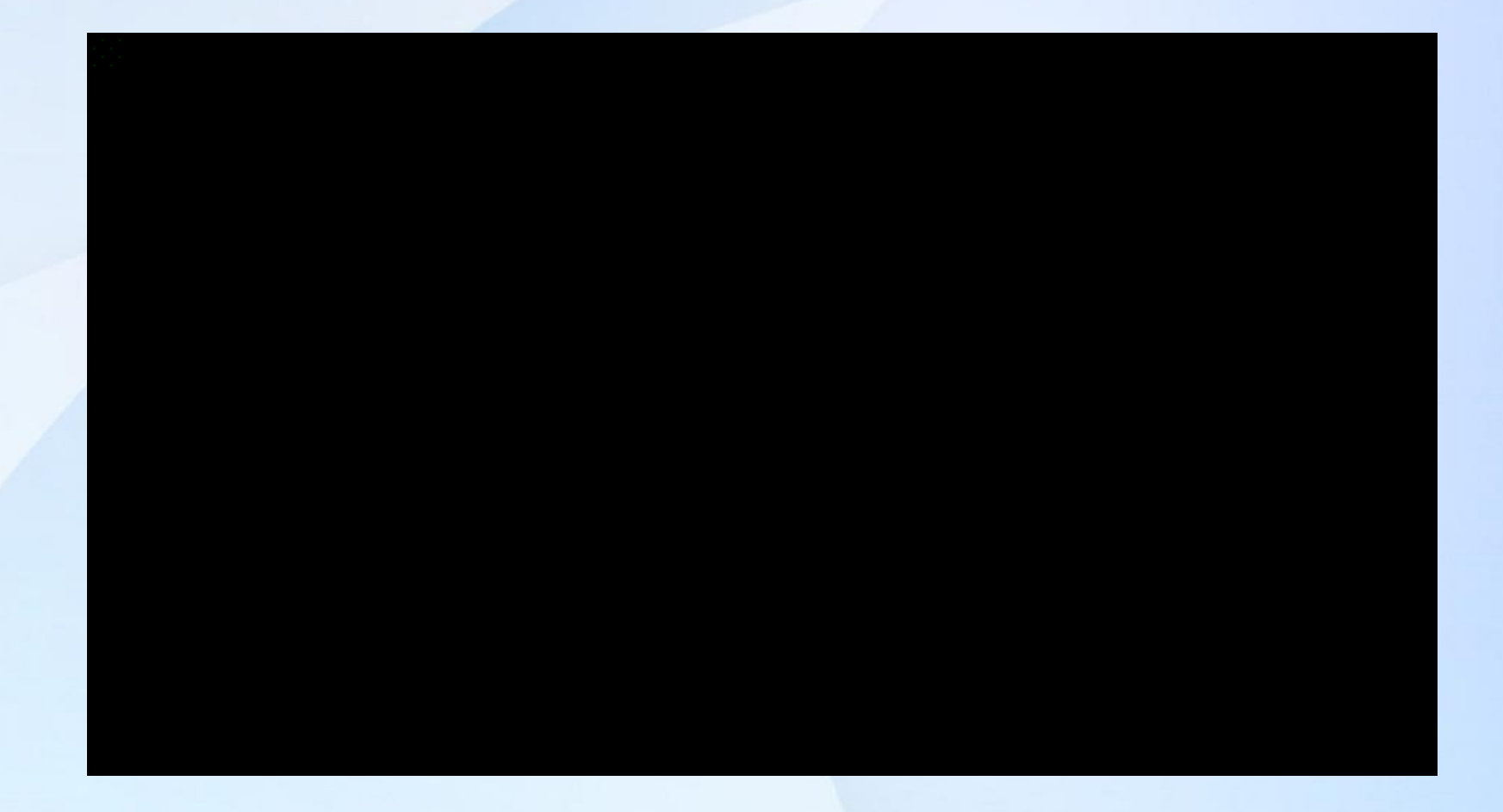

## **Работа в кружке «Мультипликация»**

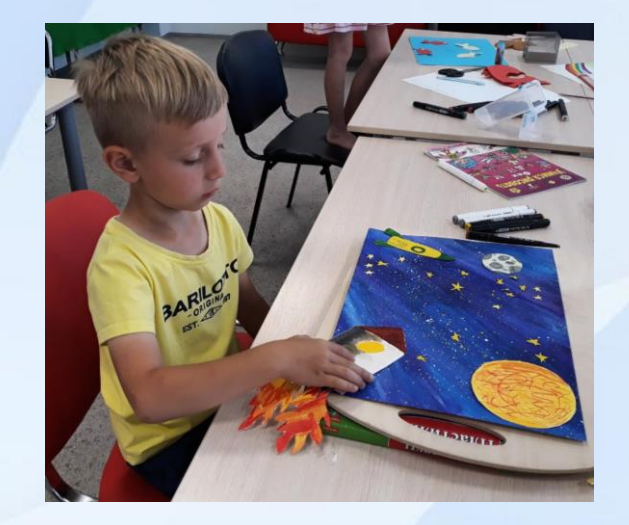

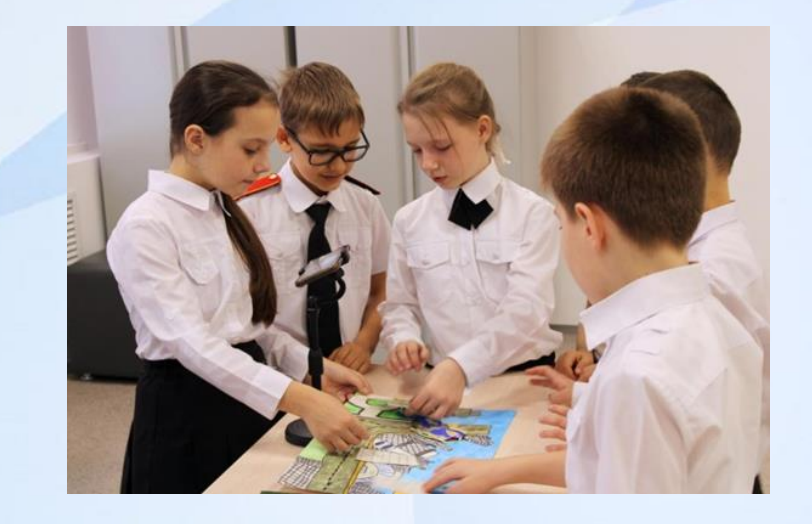

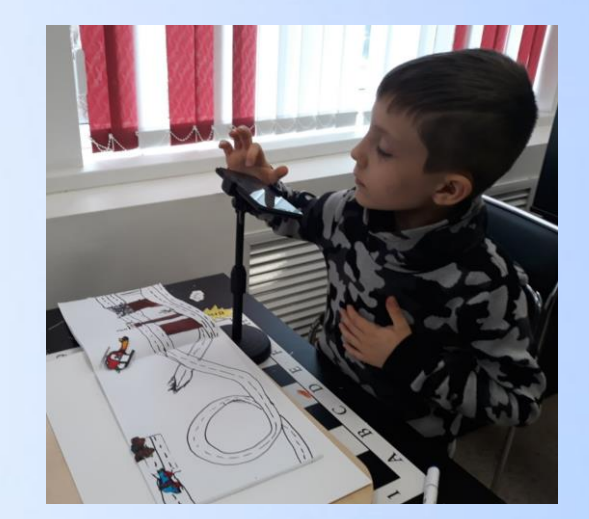

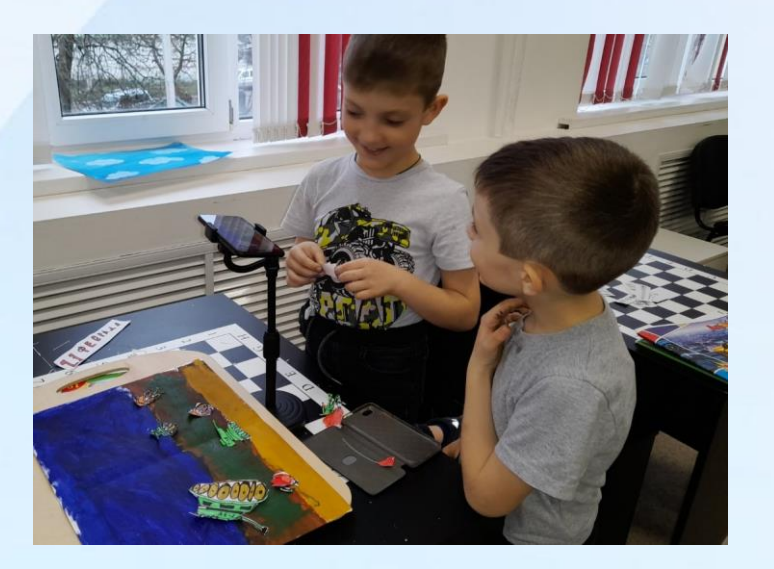

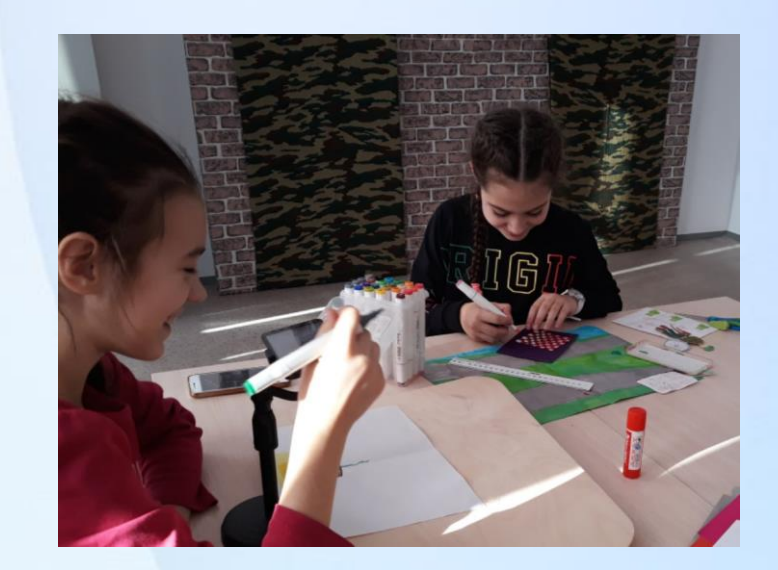

#### Социальное партнерство

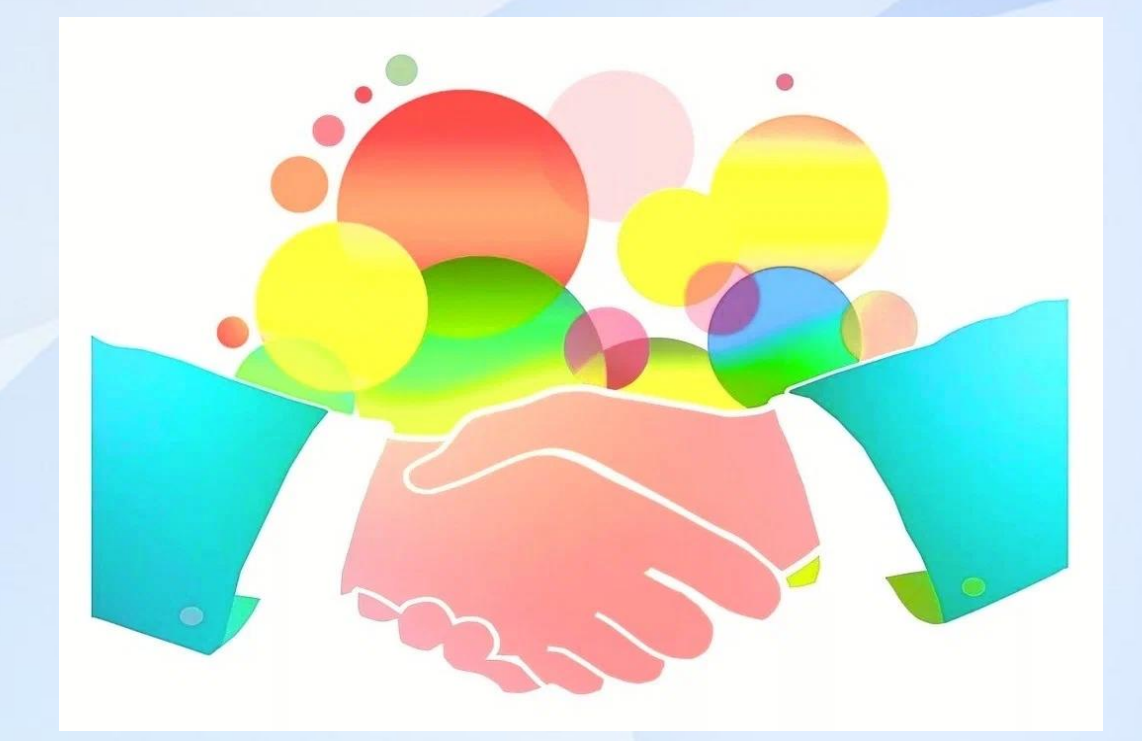

**МБДОУ д/с комбинированного вида №30 МО Усть-Лабинского района МБДОУ д/с №15 МО Динской район МБДОУ д/с №66 МО Динской район**

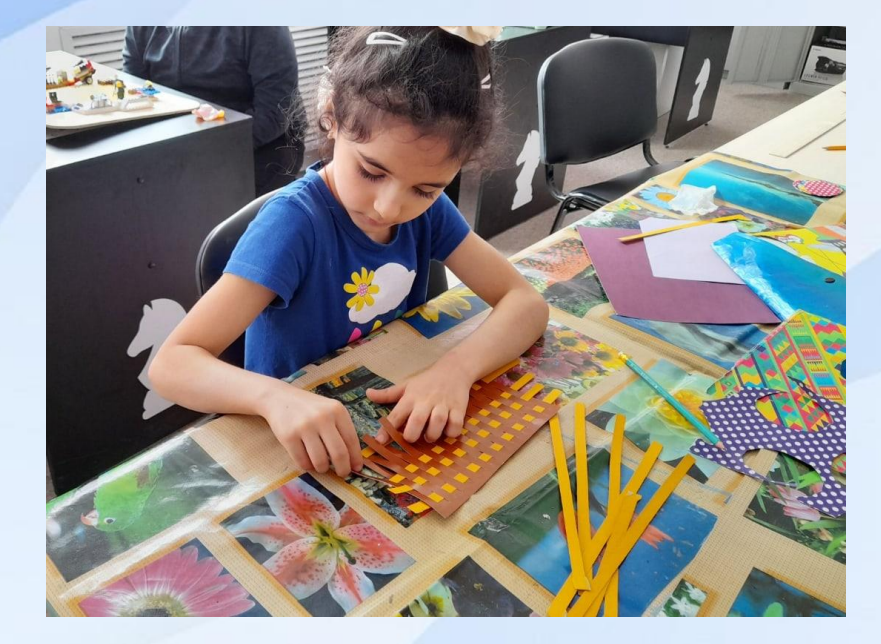

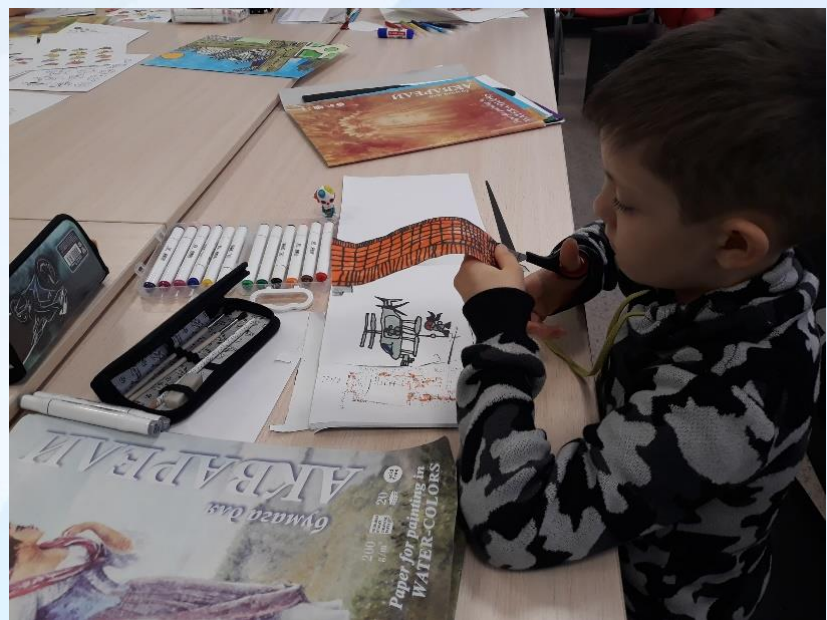

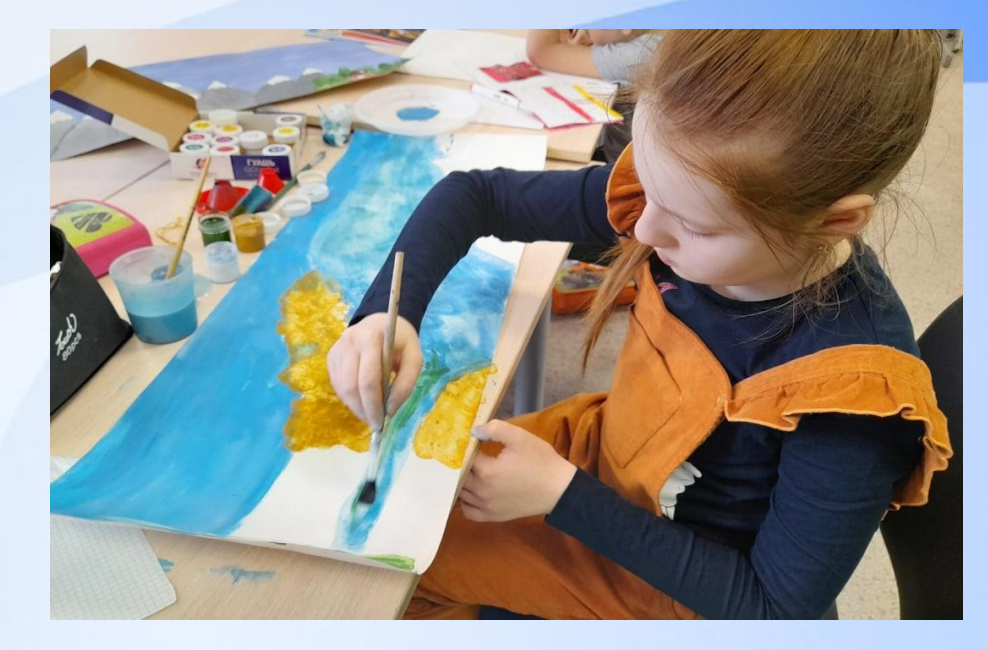

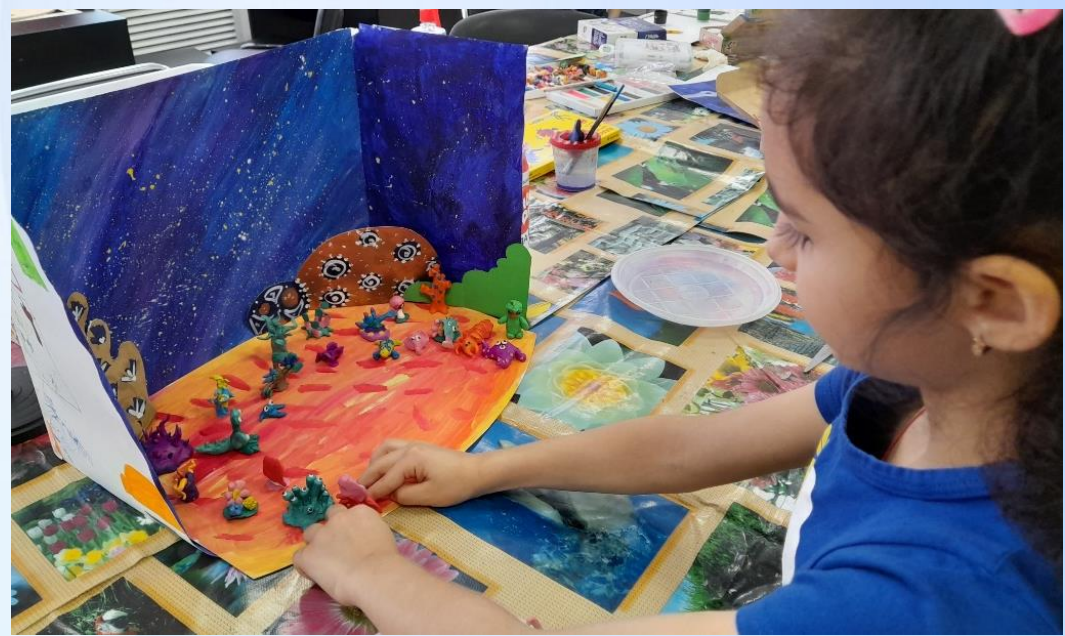

#### Преемственность в кружках «Точка роста»

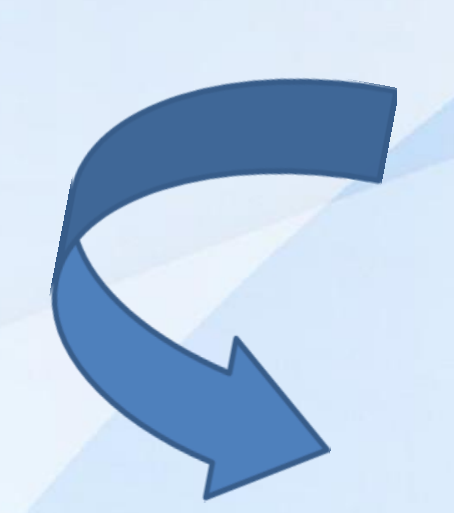

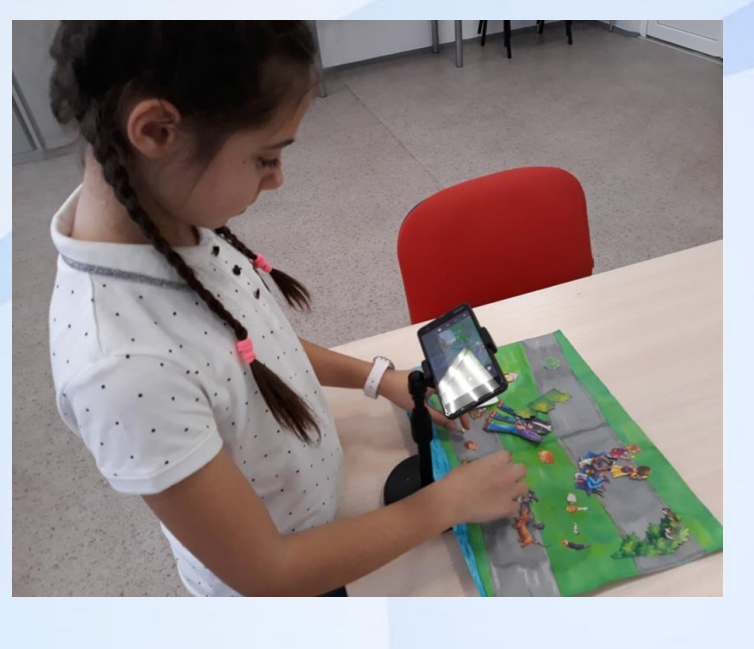

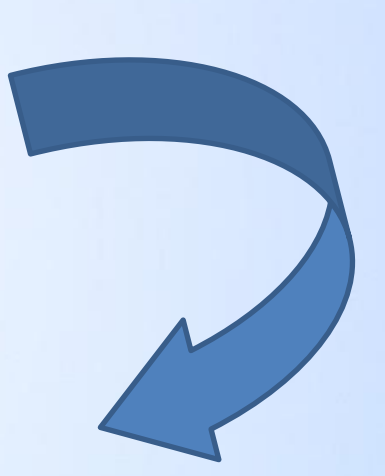

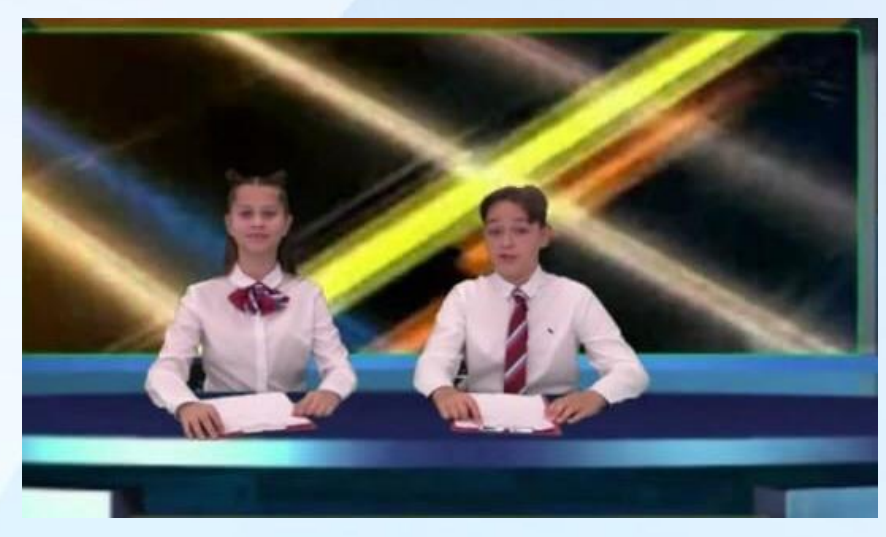

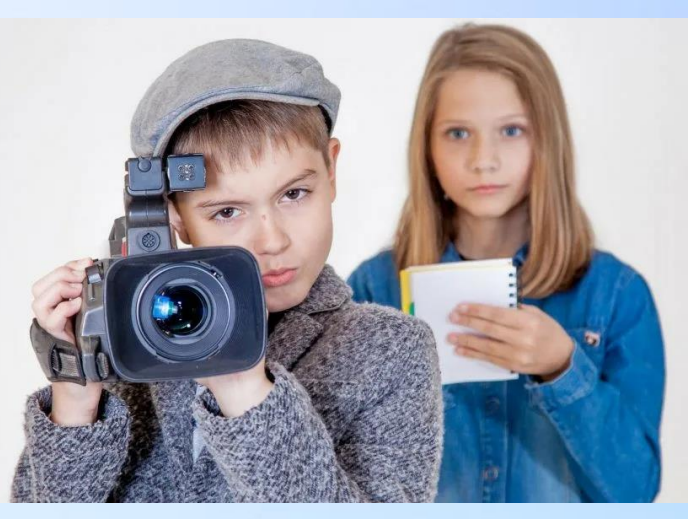

### **Работа в кружке «Мультипликация»**

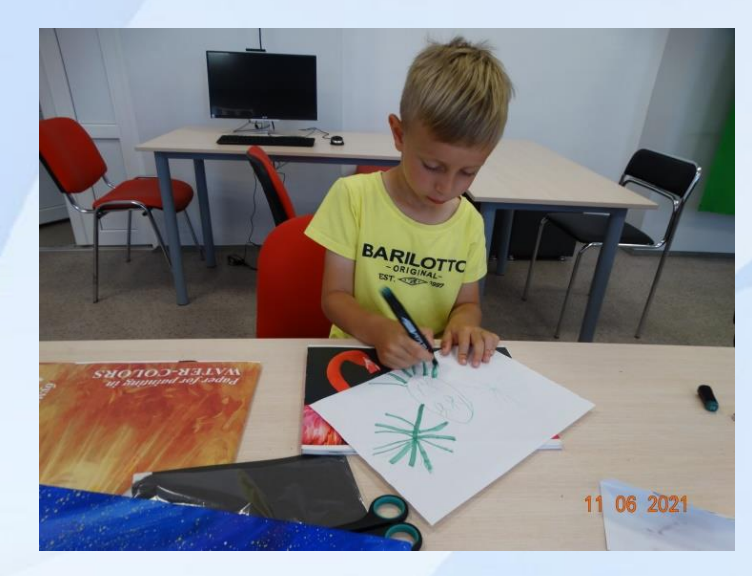

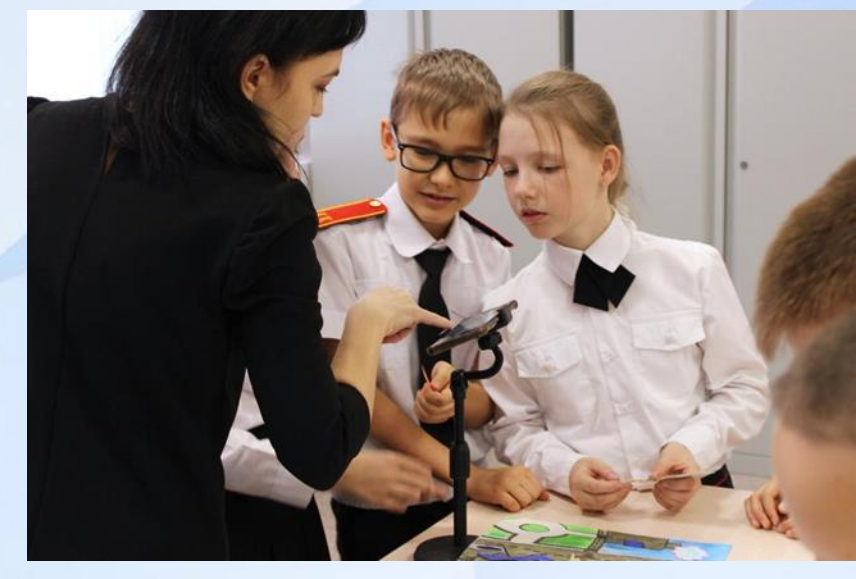

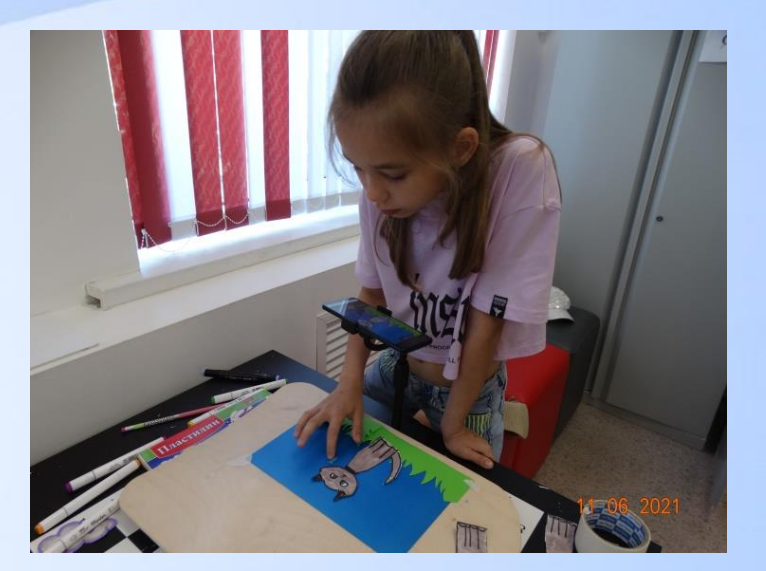

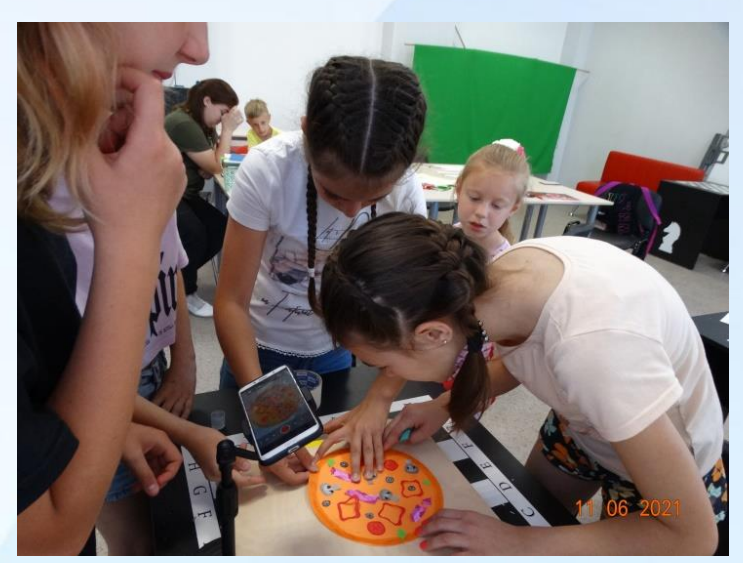

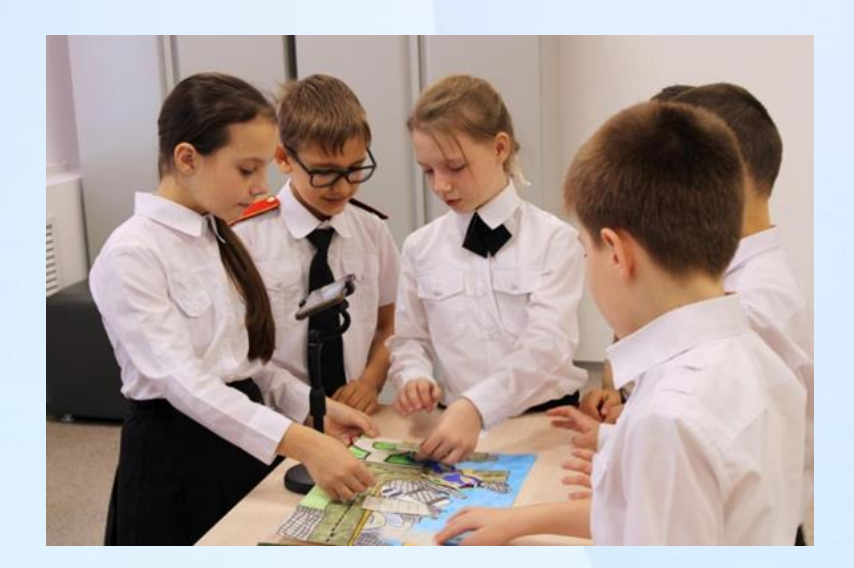

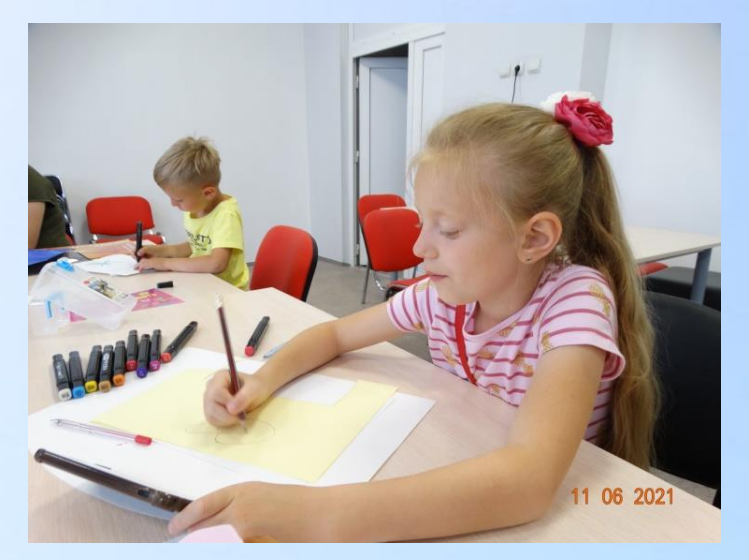

#### Контактная информация

Зорина Татьяна Евгеньевна,

Учитель ИЗО, педагог дополнительного образования центра «Точка роста» МАОУ МО Динской район СОШ №10 имени братьев Игнатовых ст. Васюринская, Краснодарский край

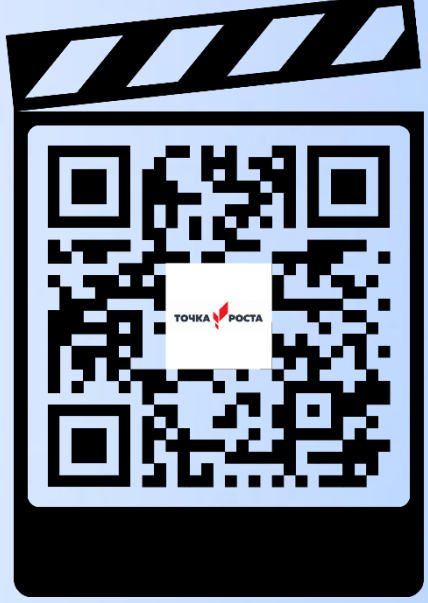

Email: [tat.zor2@yandex.ru](mailto:tat.zor2@yandex.ru) Тел: 8(918) 28-51-081 Сайт МАОУ СОШ №10 имени братьев Игнатовых:<https://v10shkole.ru/> «Точка роста» Васюринская школа №10 ВКонтакте: [https://vk.com/tochka\\_rosta\\_school10](https://vk.com/tochka_rosta_school10)